# Hardening IPv6 Network Devices

#### ITU/APNIC/MICT IPv6 Security Workshop 23rd – 27th May 2016 Bangkok

### oenda

p Limiting Device Access p Secure SNMP Access □ Securing the Data Path p Configuration and Archiving □ Threats against Routing Protocols

### Limiting Device Access

#### Think of ALL Devices

- p The following problem was reported in 2013 and affects low-end CPEs (ADSL connections only)
	- Admin password exposed via web interface
	- **Allow WAN management (this means anyone** on Internet)
	- Bug fixed and reintroduced depending on the firmware version
- $\Box$  The bug is quite a number of years old

#### Password Visible via Web Interface

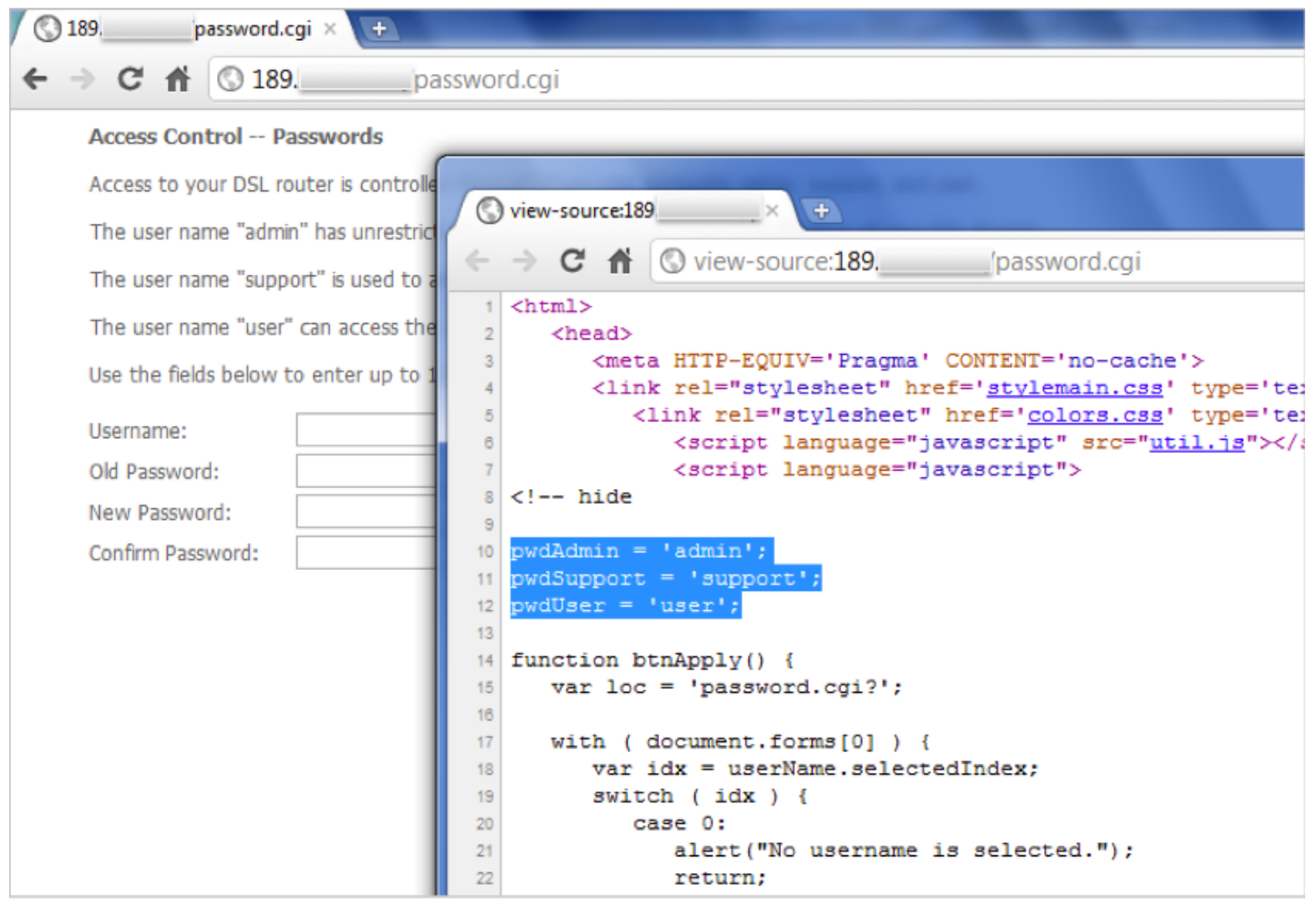

#### How CPE are Exploited

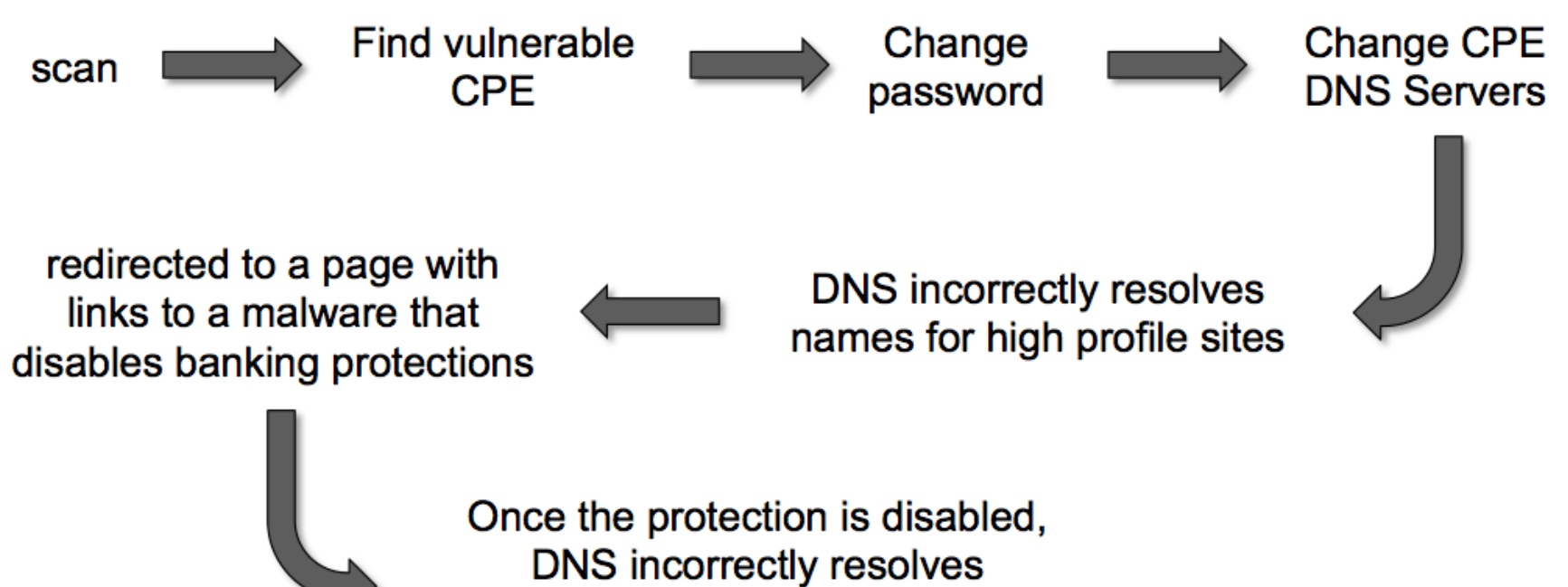

names for several banks (for short periods of time)

#### Magnitude of Problem

- p 4.5 Million CPEs (ADSL Modems) using a unique malicious DNS
- $\Box$  In early 2012 more than 300,000 CPEs still infected
- p 40 malicious DNS servers found

p Could device hardening have made a difference?

#### Device Physical Access

 $\n **Equipment**$  kept in highly restrictive environments

- p Console access
	- **n** password protected
	- **n** access via OOB management
	- $\blacksquare$  configure timeouts
- p Individual users authenticated
- □ Social engineering training and awareness

#### $\n **a**$ "If you can touch it... the device now belongs to you"

#### Interface Hardening

#### $\square$  IPv4

- no ip proxy-arp
- no ip unreachables
- $\blacksquare$  no ip redirects
- no ip directed-broadcast
- no ip mask-reply
- $\square$  IPv6
	- no ipv6 unreachables
	- no ipv6 redirects

#### Device Access Control

- □ Set passwords to something not easily guessed
- p Use single-user passwords (avoid group passwords)
- p Encrypt the passwords in the configuration files
- $\Box$  Use different passwords for different privilege levels
- □ Use different passwords for different modes of access
- p IF AVAILABLE use digital certificate based authentication mechanisms instead of passwords

## Secure Access with Passwords and Logout Timers

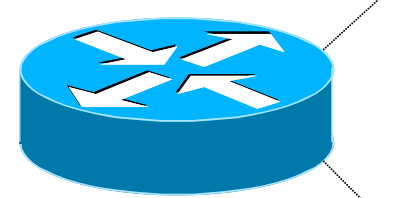

```
line console 0
 login
 password console-pw
 exec-timeout 1 30
line vty 0 4
 login
 password vty-pw
 exec-timeout 5 0
!
```
**enable secret** *enable-secret* **username dean secret** *dean-secret*

#### Never Leave Passwords in Clear-Text

□ service password-encryption command

- p password command
	- **Nill encrypt all passwords on the Cise TOS**
	- with Cisco-defined encryption type "7"
	- Use "command password 7 <password>" for cut/paste operations
	- **T** Cisco proprietary encryption method
- p secret command
	- **u** Uses MD5 to produce a one-way hash
	- **n** Cannot be decrypted
	- Use "command secret 5 <password>"
	- to cut/paste another "enable secret" password

#### Management Plane Filters

p Authenticate Access □ Define Explicit Access To/From Management Stations

- **n** SNMP
- **n** Syslog
- n TFTP
- n NTP
- **n** AAA Protocols
- n DNS
- **n** SSH, Telnet, etc.

#### Authenticate Individual Users

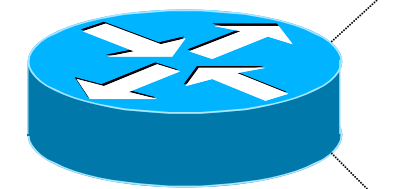

**username dean secret** *dean-secret*

**username miwa secret** *miwa-secret*

**username pfs secret** *pfs-secret*

**username staff secret** *group-secret*

*Do NOT have group passwords!*

#### User Authentication: Good

□ From Cisco IOS 12.3, MD5 encryption was added for user passwords

#### ■ **Do NOT use type 7 encryption**

<sup>p</sup> (it is easy to reverse)

```
aaa new-model 
aaa authentication login neteng local 
username pfs secret 5 $1$j6Ac$3KarJszBV3VMaL/2Nio3E. 
username dean secret 5 $1$LPV2$Q04NwAudy0/4AHHHQHvWj0 
line vty 0 4 
  login neteng
  access-class 3 in
```
#### User Authentication: Better

p Use centralised authentication system

- **RADIUS** (not recommended for system security)
- **n** TACACS+

```
aaa new-model 
aaa authentication login default group tacacs+ enable 
aaa authentication enable default group tacacs+ enable 
aaa accounting exec start-stop group tacacs+
! 
ip tacacs source-interface Loopback0 
tacacs server IPv6-TP 
  address ipv6 2001:DB8::1 
 key CKr3t# 
tacacs server IPv4-TP 
  address ipv4 192.168.1.1 
 key CKr3t# 
line vty 0 4 
  access-class 3 in
```
#### Restrict Access To Trusted Hosts

□ Use filters to specifically permit hosts to access an infrastructure device p Example:

```
ip access-list extended VTY 
 permit tcp host 192.168.200.7 192.168.1.0 0.0.0.255 eq 22 log-input 
 permit tcp host 192.168.200.8 192.168.1.0 0.0.0.255 eq 22 log-input 
 permit tcp host 192.168.100.6 192.168.1.0 0.0.0.255 eq 23 log-input 
 deny ip any any log-input 
! 
line vty 0 4 
 access-class VTY in 
  transport input ssh telnet
```
#### Telnet using SSH 'Jumphost'

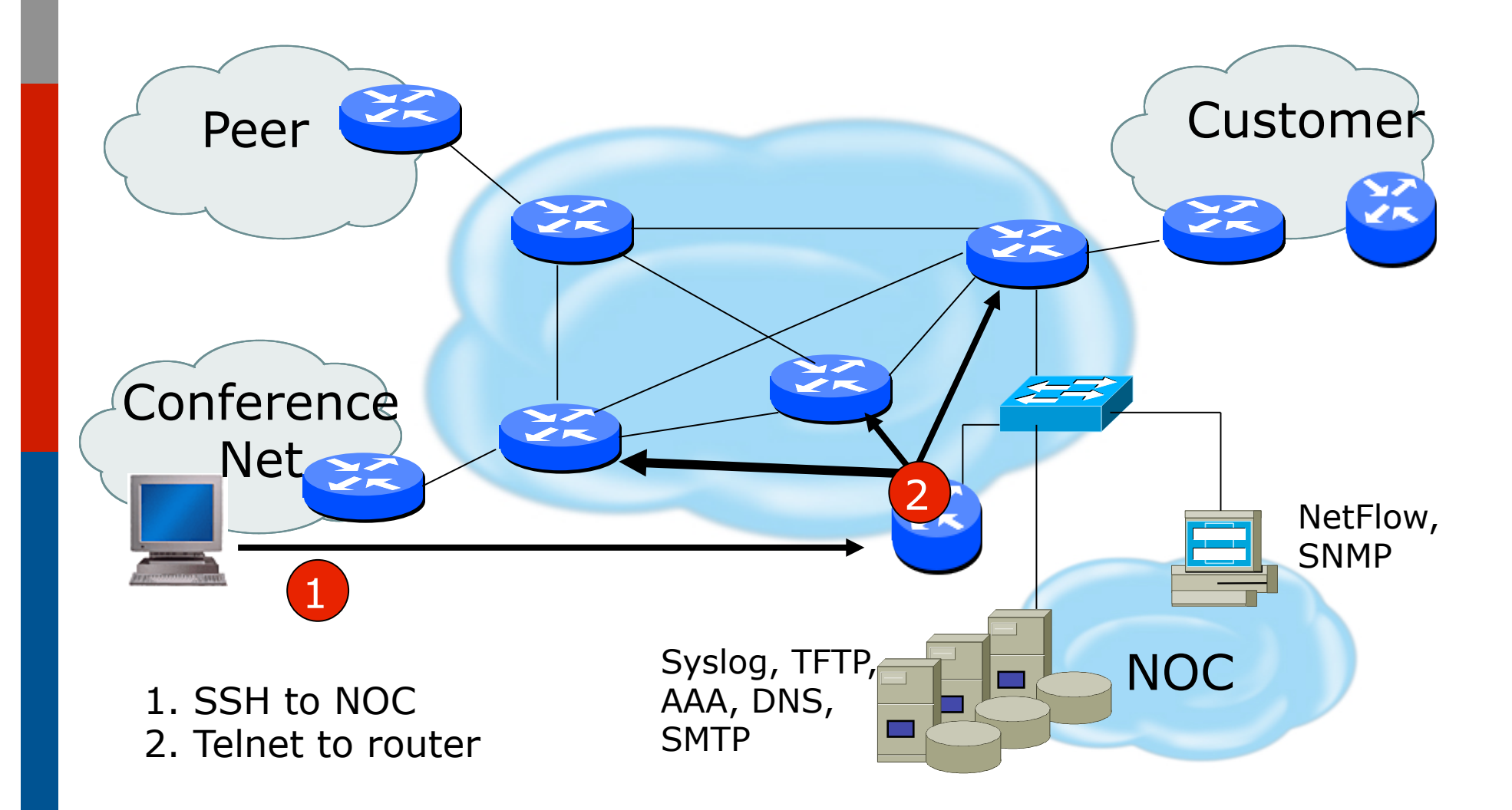

#### Banner – What Is Wrong ?

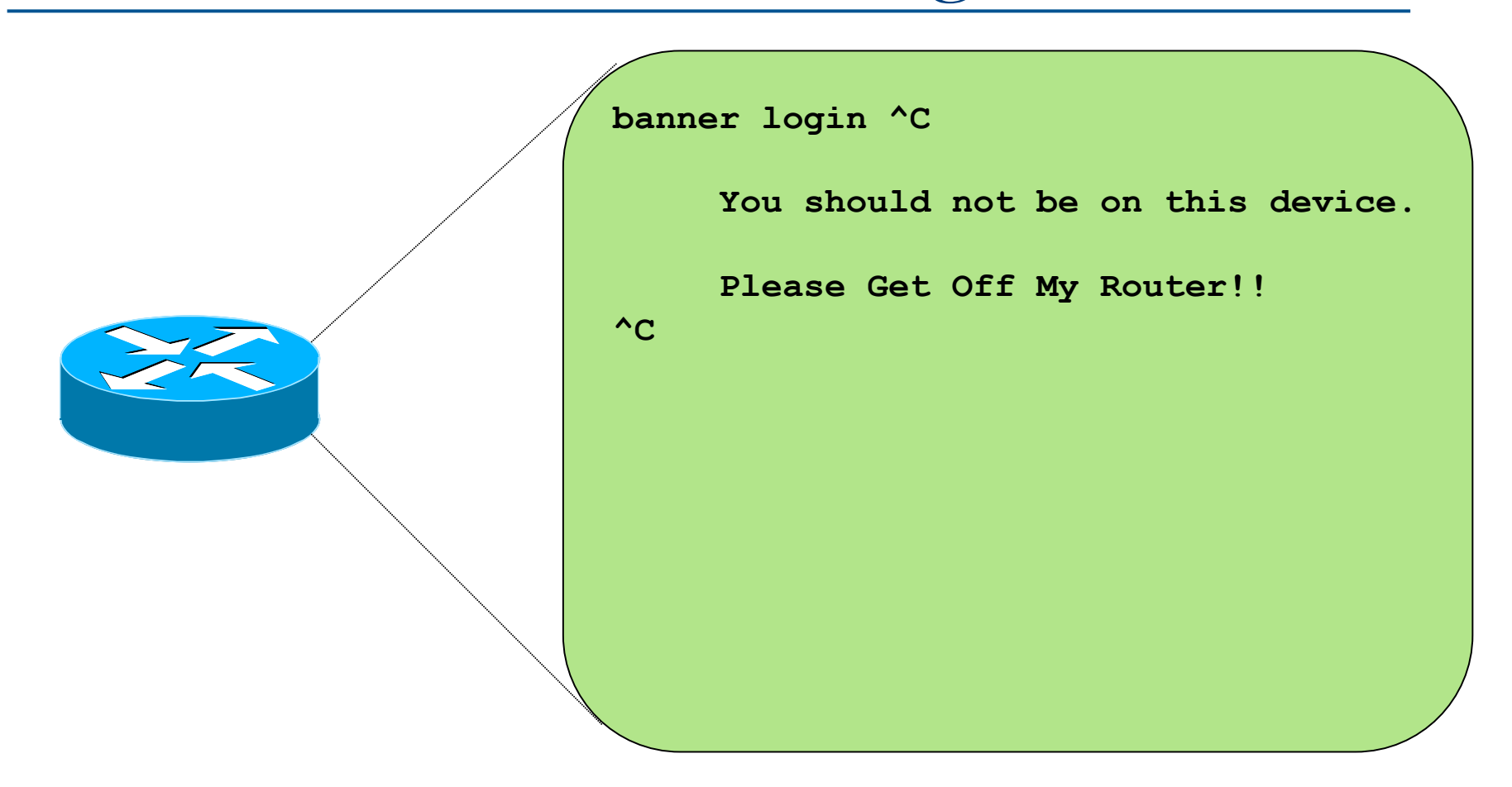

### More Appropriate Banner

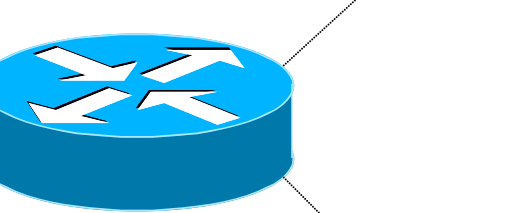

**!!!! WARNING !!!! You have accessed a restricted device. All access is being logged and any unauthorized access will be prosecuted to the full extent of the law.** 

### Device OOB Management

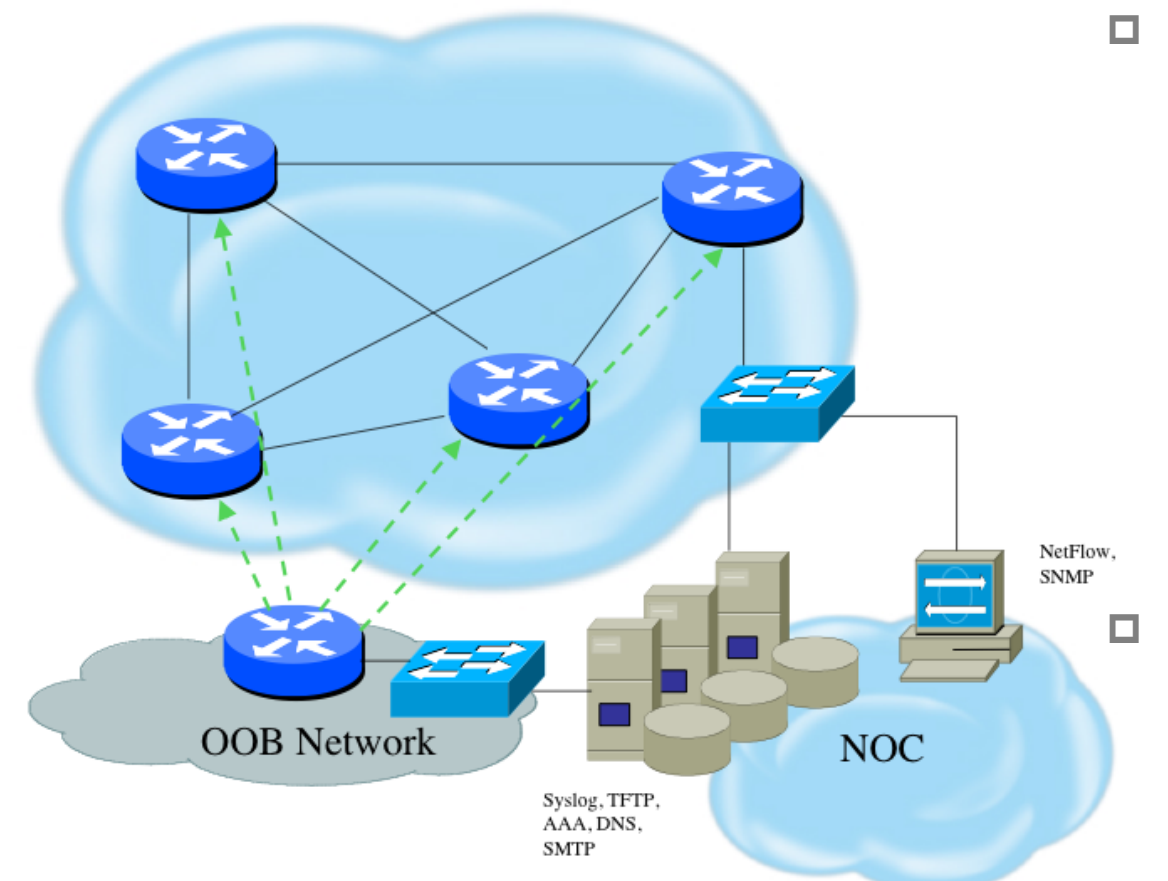

p Out-of-band device management should be used to ensure DoS attacks do not hinder getting access to critical infrastructure devices

p Dial-back encrypted modems are sometimes still used as backup

## Device Management Common Practice (1)

p SSH primarily used

- **n** Telnet only from jumphosts
- p HTTP access explicitly disabled
- p All access authenticated
	- **Narying password mechanisms**
	- **n** AAA usually used
		- <sup>p</sup> Different servers for in-band vs OOB
		- <sup>p</sup> Different servers for device authentication vs other
		- <sup>p</sup> Static username pw or one-time pw
	- Single local database entry for backup

## Device Management Common Practice (2)

- p Each individual has specific authorization
- □ Strict access control via filtering
- p Access is audited with triggered pager/ email notifications
- p SNMP is read-only
	- **n** Restricted to specific hosts
	- View restricted if capability exists
	- Community strings updated every 30-90 days

#### Turn Off Unused Services

p Global Services

- no service finger (before Cisco IOS 12.0)
- $\blacksquare$  no ip finger
- $\blacksquare$  no service pad
- no service udp-small-servers
- no service tcp-small-servers
- no ip bootp server
- $\blacksquare$  no cdp run
- p Interface Services
	- $\blacksquare$  no ip redirects
	- no ip directed-broadcast
	- $\blacksquare$  no ip proxy arp
	- $\blacksquare$  no cdp enable

#### Secure SNMP Access

#### Secure SNMP Access

- p SNMP is primary source of intelligence on a target network!
- p Block SNMP from the outside

**access-list 101 deny udp any any eq snmp**

□ If the router has SNMP, protect it!

**snmp-server community fO0bAr RO 8 access-list 8 permit 127.1.3.5** 

p Explicitly direct SNMP traffic to an authorized management station.

**snmp-server host fO0bAr 127.1.3.5** 

#### Secure SNMP Access

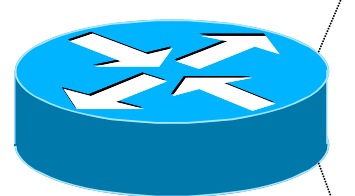

```
ipv6 access-list SNMP-PERMIT 
 permit ipv6 2001:DB8:22::/64 any 
 permit ipv6 any 2001:DB8:22::/64 
! 
no snmp community public 
no snmp community private 
! 
snmp-server enable traps 
snmp-server enable traps snmp authentication 
snmp-server enable traps snmp coldstart
```
**snmp-server trap-source Loopback0**  snmp-server community v6comm RO ipv6 SNMP-PERMIT

#### SNMP Best Practices

□ Do not enable read/write access unless really necessary

- Read for access by Networking Monitoring System (eg LibreNMS)
- $\blacksquare$  Write never!
- $\square$  Choose community strings that are difficult to guess
	- **n** Use same algorithm as for passwords
- p Limit SNMP access to specific IP addresses
- p Limit SNMP output with views

### Secure Logging Infrastructure

- $\square$  Log enough information to be useful but not overwhelming.
- p Create backup plan for keeping track of logging information should the syslog server be unavailable
- $\square$  Remove private information from logs
- □ How accurate are your timestamps?
	- **NTP needs to be configured**
	- Synchronise with trusted time sources, eg pool.ntp.org or GPS receivers

## Fundamental Device Protection Summary

- p Secure logical access to routers with passwords and timeouts
- p Never leave passwords in clear-text
- p Authenticate individual users
- p Restrict logical access to specified trusted hosts
- □ Allow remote vty access only through ssh
- p Disable device access methods that are not used
- p Protect SNMP if used
- p Shut down unused interfaces
- p Shut down unneeded services
- p Ensure accurate timestamps for all logging
- p Create appropriate banners
- □ Test device integrity on a regular basis

### Securing the Data Path

#### Securing The Data Path

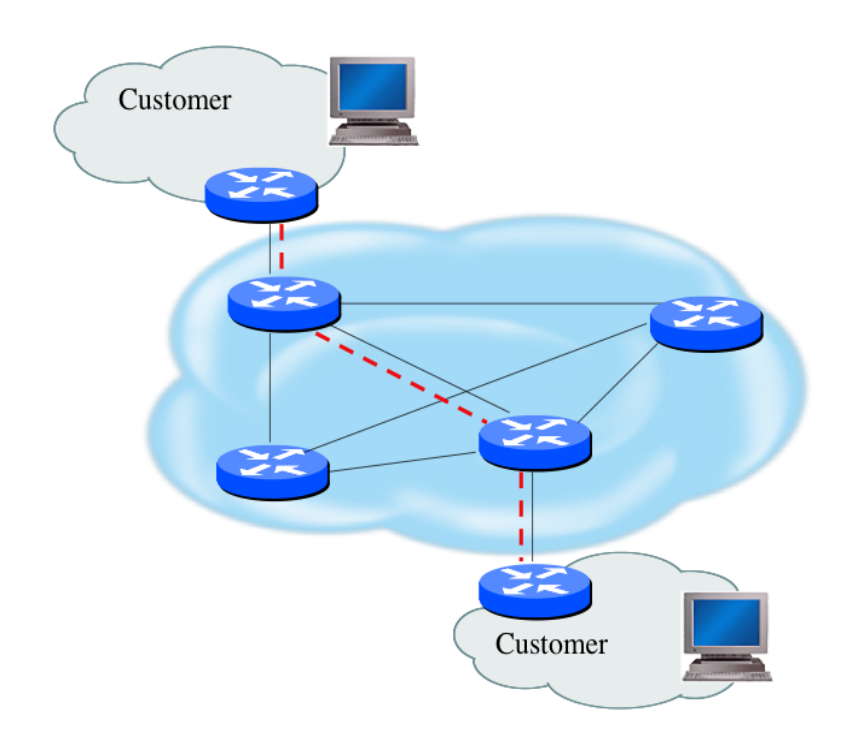

- p Filtering and rate limiting are primary mitigation techniques
- p Edge filter guidelines for ingress filtering (BCP38/ BCP84)
- p Null-route and black-hole any detected malicious traffic
- p Netflow is primary method used for tracking traffic flows
- □ Logging of Exceptions

#### Data Plane (Packet) Filters

p Most common problems

- **n** Poorly-constructed filters
- Ordering matters in some devices
- p Scaling and maintainability issues with filters are commonplace
- p Make your filters as modular and simple as possible
- p Take into consideration alternate routes
	- Backdoor paths due to network failures

#### Filtering Deployment Considerations

- $\Box$  How does the filter load into the router?
- □ Does it interrupt packet flow?
- $\Box$  How many filters can be supported in hardware?
- $\Box$  How many filters can be supported in software?
- □ How does filter depth impact performance?
- p How do multiple concurrent features affect performance?
- p Do I need a standalone firewall?

#### General Filtering Best Practices

- $\Box$  Explicitly deny all traffic and only allow what you need
- $\Box$  The default policy should be that if the firewall doesn't know what to do with the packet, deny/ drop it
- □ Don't rely only on your firewall for all protection of your network
- $\Box$  Implement multiple layers of network protection
- p Make sure all of the network traffic passes through the firewall
- p Log all firewall exceptions (if possible)

#### Ingress Filtering

 **permit tcp host 2001:db8:20::1 eq bgp host 2001:db8:20::2 ipv6 access-list INBOUND-iACL remark Permit the legitimate signaling traffic (BGP, EIGRP, PIM) permit tcp host 2001:db8:20::1 host 2001:db8:20::2 eq bgp permit 88 any any permit 103 any any remark Permit NDP packets permit icmp any any nd-na permit icmp any any nd-ns permit icmp any any router-advertisement permit icmp any any router-solicitation remark Deny RH0 and other unknown extension headers deny ipv6 any any routing-type 0 log deny ipv6 any any log undetermined-transport remark Permit the legitimate management traffic permit tcp 2001:db8:11::/48 any eq 22 permit tcp 2001:db8:11::/48 any eq www permit udp 2001:db8:11::/48 any eq snmp remark Deny any packets to the infrastructure address space deny ipv6 any 2001:db8:2222::/48 deny ipv6 any 2001:db8:20::/48 permit ipv6 any any ! interface FastEthernet 0/0 description Connection to outside network ipv6 address 2001:db8:20::2/64 ipv6 traffic-filter INBOUND-iACL in**
# RFC2827 (BCP38) – Ingress Filtering

- $\Box$  If an ISP is aggregating routing announcements for multiple downstream networks, strict traffic filtering should be used to prohibit traffic which claims to have originated from outside of these aggregated announcements.
- □ The ONLY valid source IP address for packets originating from a customer network is the one assigned by the ISP (whether statically or dynamically assigned).
- □ An edge router could check every packet on ingress to ensure the user is not spoofing the source address on the packets which he is originating.

### But What About Egress Filtering?

- □ In theory, certain addresses should not be seen on the global Internet
- $\Box$  In practice, they are and filters aren't being deployed (even when capability available)

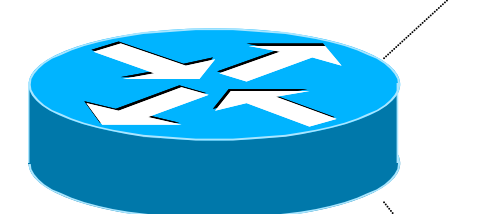

 **ipv6 access-list DSL-ipv6-Outbound permit ipv6 2001:DB8:AA65::/48 any deny ipv6 any any log** 

**interface atm 0/0 ipv6 traffic-filter DSL-ipv6-Outbound out**  Configuration and archiving

# System Images and Configuration Files

 $\square$  Careful of sending configurations where people can snoop the wire

- CRC or MD5 validation
- **n** Sanitize configuration files
- □ SCP should be used to copy files
	- **n** TFTP and FTP should be avoided
- □ Use tools like 'RANCID' to periodically check against modified configuration files

# Software and Configuration Upgrade / Integrity

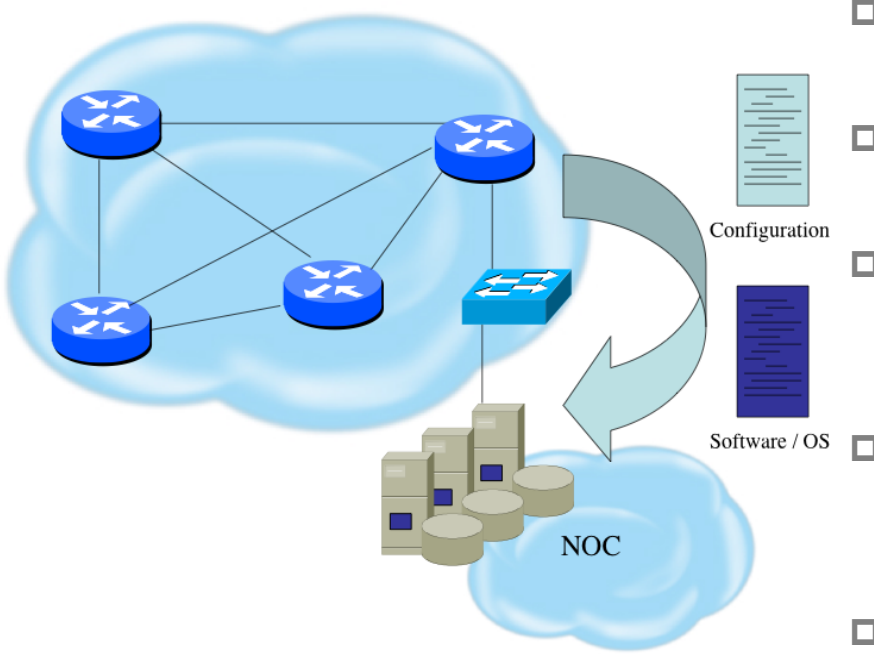

- p Files stored on specific systems with limited access
- p All access to these systems are authenticated and audited
- □ SCP is used where possible; FTP is NEVER used; TFTP still used
- $S$ oftware / Os  $\Box$  Configuration files are polled and compared on an hourly basis (RANCID)
	- p Filters limit uploading / downloading of files to specific systems
	- p Many system binaries use MD-5 checks for integrity
	- p Configuration files are stored with obfuscated passwords

# Threats Against Routing Protocols

#### Router Security Considerations

- □ Segment areas for route redistribution and ensure limited access to routers in critical backbone areas
- □ Design networks so outages don't affect entire network but only portions of it
- p Control router access
	- Watch for internal attacks on these systems
	- Use different passwords for router enable and monitoring system root access.
- $\square$  Scanning craze for all kinds of ports this will be never ending battle

### Routing Control Plane

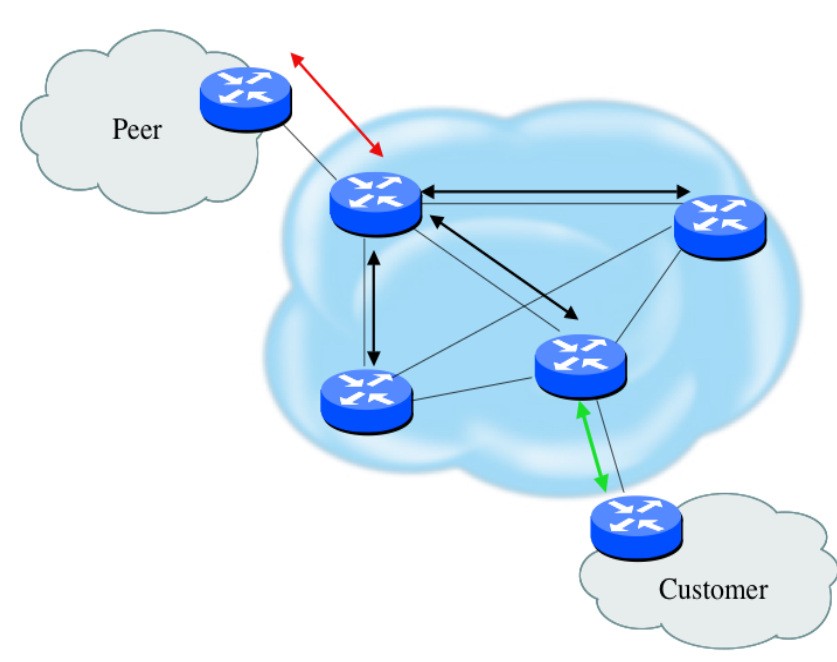

- p MD-5 authentication
	- Some deploy at customer's request
- p Route filters limit what routes are believed from a valid peer
- p Packet filters limit which systems can appear as a valid peer
- p Limiting propagation of invalid routing information
	- Prefix filters
	- **n** AS-PATH filters (trend is leaning towards this)
	- Route damping (latest consensus is that it causes more harm than good)
- p Not yet possible to validate whether legitimate peer has authority to send routing update

#### Why Use Route Authentication

- □ Route Authentication equates to data origin authentication and data integrity
- □ In BGP, requires TCP resets to be authenticated so malicious person can't randomly send TCP resets
- $\Box$  In cases where routing information traverses shared networks, someone might be able to alter a packet or send a duplicate packet
- $\Box$  Routing protocols were not initially created with security in mind.....this needs to change....

# Sample MD-5 Auth Configuration (OSPFv2)

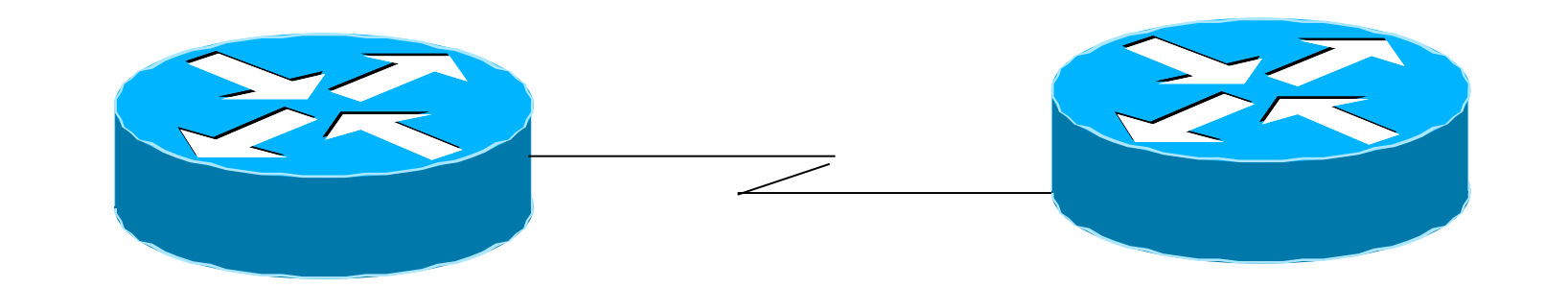

```
interface Loopback0 
 ip address 70.70.70.70 255.255.255.255 
 ip ospf 10 area 0 
! 
interface Serial2 
 ip address 192.16.64.2 255.255.255.0 
ip ospf 10 area 0 
 ip ospf message-digest-key 1 md5 mk6 
! 
router ospf 10 
  area 0 authentication message-digest 
                                            interface Loopback0 
                                             ip address 172.16.10.36 255.255.255.255 
                                             ip ospf 10 area 0 
                                            ! 
                                            interface Serial1/0 
                                             ip address 192.16.64.1 255.255.255.0 
                                             ip ospf 10 area 0 
                                             ip ospf message-digest-key 1 md5 mk6 
                                            ! 
                                            router ospf 10 
                                              area 0 authentication message-digest
```
# Sample OSPFv3 IPSec Configuration

**interface Loopback0 ipv6 address 2001:DB8::1/128 ipv6 ospf 100 area 0** 

**interface FastEthernet0/0 description Area 0 backbone interface ipv6 address 2001:DB8:2000::1/64 ipv6 ospf 100 area 0** 

**interface FastEthernet0/1 description Area 1 interface ipv6 address 2001:DB8:1000::2/64 ipv6 ospf 100 area 1 ipv6 ospf authentication ipsec spi 257 sha1 7 091C1E59495546435A5D557879767A6166714054455755 020D0C06015B564D400F0E01050502035C0C** 

```
ipv6 router ospf 100 
  router-id 10.0.0.1 
  log-adjacency-changes detail 
 passive-interface Loopback0 
  timers spf 0 1 
  timers pacing flood 15 
  area 0 range 2001:DB8::/64 
  area 0 range 2001:DB8:2000::/64 
  area 1 range 2001:DB8:1000::/64 
  area 0 encryption ipsec spi 256 esp aes-cbc 256 7 075F711C1E59495547435A5D557B7A757961677041 
55445153050A0B00075D504B420D0C03070601005E0E53520D02514650520D5D5059771A195E4E5240455C5B sha1 
7 00544356540B5B565F701D1F5848544643595E567879767A6166714054455052050D0C07005A574C42
```
### Control Plane (Routing) Filters

- □ Filter traffic destined TO your core routers
- $\square$  Develop list of required protocols that are sourced from outside your AS and access core routers
	- **Example: eBGP peering, GRE, IPSec, etc.**
	- **n** Use classification filters as required
- $\Box$  Identify core address block(s)
	- **n** This is the protected address space
	- Summarization is critical for simpler and shorter filter lists

### BGP Security Techniques

- p BGP Community Filtering
- □ MD5 Keys on the eBGP and iBGP Peers
- p Max Prefix Limits
- p Max AS Path Length
- p Prefer Customer Routes over Peer Routes (RFC 1998)
- □ GTSM (i.e. TTL Hack)
- □ Remote Trigger Black Hole (RTBH) Filtering

## BGP Community Filtering

p Network operators use BGP Communities for:

- **n** Internal policies
- **n** Policies for their customers
- **Policies towards their upstream providers**
- □ Policies are aimed at ensuring routing system integrity within networks and between networks
- p BGP Community references:
	- Specification (RFC1997) and Example Use (RFC1998)
	- n http://bgp4all.com/ftp/isp-workshops/BGP\ Presentations/09-BGP-Communities.pdf

### MD5 keys on BGP peerings

p Use passwords on all BGP sessions

- Not being paranoid, VERY necessary
- It's a secret shared between you and your peer
- **n** If arriving packets don't have the correct MD5 hash, they are ignored
- Helps defeat miscreants who wish to attack BGP sessions
- $\Box$  Powerful preventative tool, especially when combined with filters and GTSM

```
router bgp 100 
  address-family ipv6 
   neighbor 2001:dbe::1 remote-as 200 
   neighbor 2001:db8::1 description Peering with AS200 
   neighbor 2001:dbe::1 password 7 030752180500
!
```
### BGP Maximum Prefix Tracking

- p Allow configuration of the maximum number of prefixes a BGP router will receive from a peer
- p Two level control:
	- **Narning threshold: log warning message**
	- **n** Maximum: tear down the BGP peering, manual intervention required to restart

**neighbor <x.x.x.x> maximum-prefix <max> [restart N] [<threshold>] [warning-only]** 

p Optional keywords:

- <sup>n</sup> **restart** will restart the BGP session after N minutes
- $\epsilon$  <threshold> sets the warning level (default 75%)
- **n** warning-only only sends warnings

### Limiting AS Path Length

p Some BGP implementations have problems with long AS\_PATHS

- **n** Memory corruption
- **n** Memory fragmentation
- □ Even using AS\_PATH prepends, it is not normal to see more than 20 ASes in a typical AS\_PATH in the Internet today
	- **n** The Internet is around 5 ASes deep on average
	- **Largest AS PATH is usually 16-20 ASNs**

#### Limiting AS Path Length

p Some announcements have ridiculous lengths of AS-paths:

**\*> 3FFE:1600::/24 22 11537 145 12199 10318 10566 13193 1930 2200 3425 293 5609 5430 13285 6939 14277 1849 33 15589 25336 6830 8002 2042 7610 i**

This example is an error in one IPv6 implementation

**\*>i193.105.15.0 2516 3257 50404 50404 i**

This example shows 100 prepends (for no obvious reason)

p If your implementation supports it, limit the maximum ASpath length you will accept

#### Customer routes vs Peer routes

- $\square$  Common for end organisations to have more than one upstream provider
- $\n **u**$  Routes heard from the customer have to be preferred over the same routes heard from a peer
	- **n** This is done by increasing BGP local preference for customer routes
	- **n** Provides a degree of protection for its customer routes

# GTSM: The BGP TTL "hack"

#### □ Implement RFC5082 on BGP peerings

- **n** (Generalised TTL Security Mechanism)
- **n** Neighbour sets TTL to 255
- Local router expects TTL of incoming BGP packets to be 254
- n No one apart from directly attached devices can send BGP packets which arrive with TTL of 254, so any possible attack by a remote miscreant is dropped due to TTL mismatch

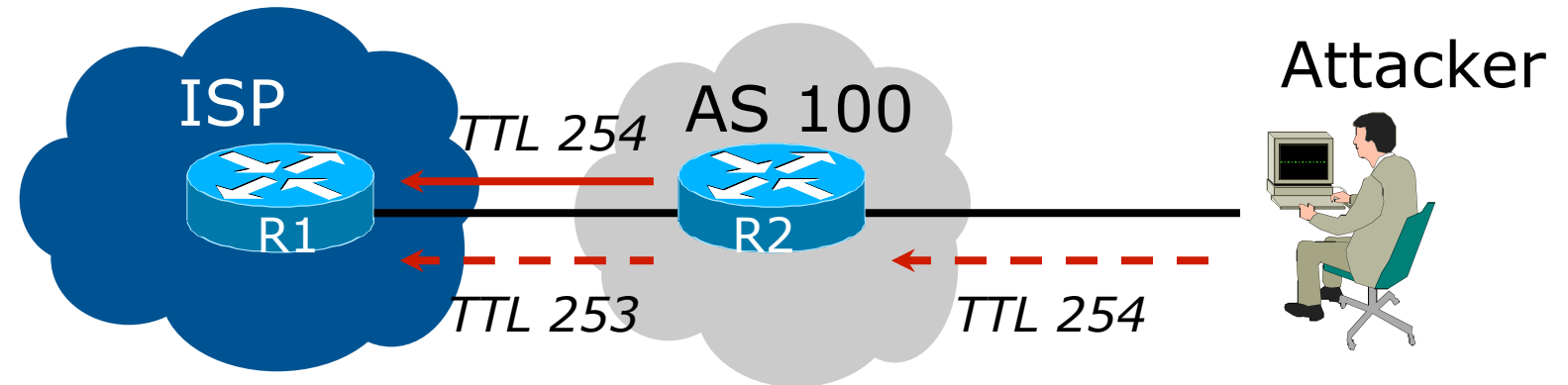

# BGP TTL "hack"

#### p TTL Hack:

- Both neighbours must agree to use the feature
- **n** TTL check is much easier to perform than MD5
- (Called BTSH BGP TTL Security Hack)
- p Provides "security" for BGP sessions
	- **n** In addition to packet filters of course
	- **n** MD5 should still be used for messages which slip through the TTL hack
	- See https://www.nanog.org/meetings/nanog27/ presentations/meyer.pdf for more details

#### Remotely Triggered Black Hole Filtering

- $\Box$  A simple technique whereby the Network Operator can use their entire backbone to block mischievous traffic to a specific address within their network or their customers' network
- □ Chris Morrow's presentation at NANOG 30 in 2004 describing the technique:
	- n https://www.nanog.org/meetings/nanog30/ presentations/morrow.pdf
- $\Box$  Deployed and supported by many of the world's largest network operators

#### RTBH – How it works

#### p Network Operator deploys:

- RTBH support across their entire backbone
	- <sup>p</sup> Simply a null route for a specific next-hop address
	- <sup>p</sup> (Router Null interfaces simply discard packets sent to them – negligible overhead in modern hardware)
- A trigger router (usually in the NOC)
	- <sup>p</sup> Talks iBGP with the rest of the backbone (typically as a client to route-reflectors in the core)
	- <sup>p</sup> Used to trigger a blackhole route activity for any address under attack, as requested by a customer

#### RTBH – Backbone Configuration

p Network Operator sets up a null route for the 100::1 address on all the backbone routers which participate in BGP

**ipv6 route 100::1/128 null 0 254** 

- $\Box$  100::1 is part of 100::/64, the Discard Prefix, one of the reserved IPv6 address blocks listed in the IANA registry
	- http://www.iana.org/assignments/iana-ipv6special-registry
	- It is not used or routed on the public Internet  $60$

## RTBH – Trigger Router (1)

- p Create a route-map to catch routes which need to be blackholed
	- Static routes can be tagged in Cisco  $IOS we will tag$ routes to be blackholed with the value of 66
	- Set origin to be iBGP
	- Set local-preference to be 150
		- <sup>p</sup> higher than any other local-preference set in the backbone
	- Set community to be *no-export* and internal marker community (ASN:666)
		- <sup>p</sup> Don't want prefix to leak outside the AS
	- Set next-hop to  $192.0.2.1$  (IPv4) or  $100::1$  (IPv6)

### RTBH – Trigger Router (2)

#### p The whole route-map:

```
route-map v6blackhole-trigger permit 10 
  description Look for Route 66 
 match tag 66 
  set local-preference 200 
  set origin igp
  set community no-export 100:666 
  set ip next-hop 100::1 
! 
route-map v6blackhole-trigger deny 20 
  description Nothing else gets through
```
### RTBH – Trigger Router (3)

**!** 

- p Then introduce the route-map into the BGP configuration
	- NB: the iBGP on the trigger router cannot use "nexthop-self" – Cisco IOS over writes the route-map originated next-hop with "next-hop-self"

```
router bgp 100 
  address-family ipv6 
   redistribute static route-map v6blackhole-trigger 
  neighbor 2001:dbd::2 remote-as 100 
  neighbor 2001:dbd::2 description iBGP with RR1 
  neighbor 2001:dbd::2 update-source Loopback 0 
  neighbor 2001:dbd::2 send-community 
  neighbor 2001:dbd::3 remote-as 100 
  neighbor 2001:dbd::3 description iBGP with RR2 
  neighbor 2001:dbd::3 update-source Loopback 0 
  neighbor 2001:dbd::3 send-community
```
# RTBH – Trigger Router (4)

□ To implement the trigger, simply null route whatever address or address block needs to be blackholed

 $\blacksquare$  With Tag 66

**ipv6 route 2001:db8:f::e0/128 null0 tag 66** 

■ And this ensures that (for example) 2001:db8:f::e0/128 is announced to the entire backbone with next-hop 100::1 set

#### RTBH – End Result

p Prefixes which need to be null routed will come from the trigger router and look like this in the BGP table:

 **\*>i 2001:DB8:F::E0/128 100::1 0 200 0 i**

□ Routing entry for 2001:db8:f::e0 is this:

```
cr1>sh ipv6 route 2001:db8:f::e0 
Routing entry for 2001:DB8:F::E0/128 
   Known via "bgp 100", distance 200, metric 0, type 
internal
   Route count is 1/1, share count 0 
  Routing paths: 
     100::1 
       MPLS label: nolabel
       Last updated 00:00:03 ago
```
#### RTBH – End Result

#### $\Box$  Routing entry for 100::1 is this:

**cr1>sh ipv6 route 100::1 Routing entry for 100::1/128 Known via "static", distance 1, metric 0 Route count is 1/1, share count 0 Routing paths: directly connected via Null0 Last updated 00:05:21 ago**

p Traffic to 2001:db8:f::e0 is sent to null interface

Audit and Validate Your Routing Infrastructures

#### □ Are appropriate paths used?

- $\blacksquare$  Check routing tables
- **N** Verify configurations
- □ Is router compromised?
	- **n** Check access logs

### Routing Security Conclusions

- p Current routing protocols do not have adequate security controls
- □ Mitigate risks by using a combination of techniques to limit access and authenticate data
- $\square$  Be vigilant in auditing and monitoring your network infrastructure
- p Consider MD5 authentication
- p Always filter routing updates….especially be careful of redistribution

#### But Wait…There's More…

- $\Box$  RPKI Resource Public Key Infrastructure, the Certificate Infrastructure to Support the other Pieces
	- $\blacksquare$  We need to be able to authoritatively prove who owns an IP prefix and what AS(s) may announce it
	- **n** Prefix ownership follows the allocation hierarchy (IANA, RIRs, ISPs, etc)
	- **n** Origin Validation
		- <sup>p</sup> Using the RPKI to detect and prevent mis-originations of someone else's prefixes (early 2012)
	- **n** AS-Path Validation AKA BGPsec
		- <sup>p</sup> Prevent Attacks on BGP (future work)

### BGP – Why Origin Validation?

p Prevent YouTube accident & Far Worse p Prevents most accidental announcements □ Does not prevent malicious path attacks p That requires 'Path Validation' and locking the data plane to the control plane, the third step, BGPsec

#### Infrastructure Security Summary

- p Every device in your network could be exploited so make sure to harden them all (especially change default username/passwords)
	- **n** Printers, tablets, CPE's, etc
- p Filtering help everyone PLEASE deploy antispoofing filters
- p Understand what you are sending in the clear from sending device to recipient and protect where needed
- □ Log and audit for trends since sometimes an abnormality can show the start of reconnaissance for a later attack

# Hardening IPv6 Network Devices

#### ITU/APNIC/MICT IPv6 Security Workshop 22nd – 26th June 2015 Bangkok